# **Model-based development of deterministic, portable real-time software components**

Prof. Dr. Wolfgang Pree

SoftwareResearch.net

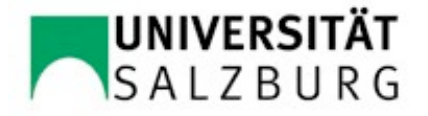

#### **Overview**

#### **Motivation for a paradigm shift**

- **■** so far: platform first, software tailored to platform
- future: software first, mapping to platforms later
- requires appropriate platform abstractions
- The **Timing Definition Language (TDL)** in a nut shell
- **Transparent distribution of TDL components**
- **TDL development process**

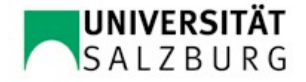

# **Motivation**

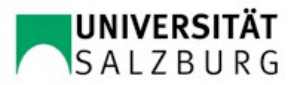

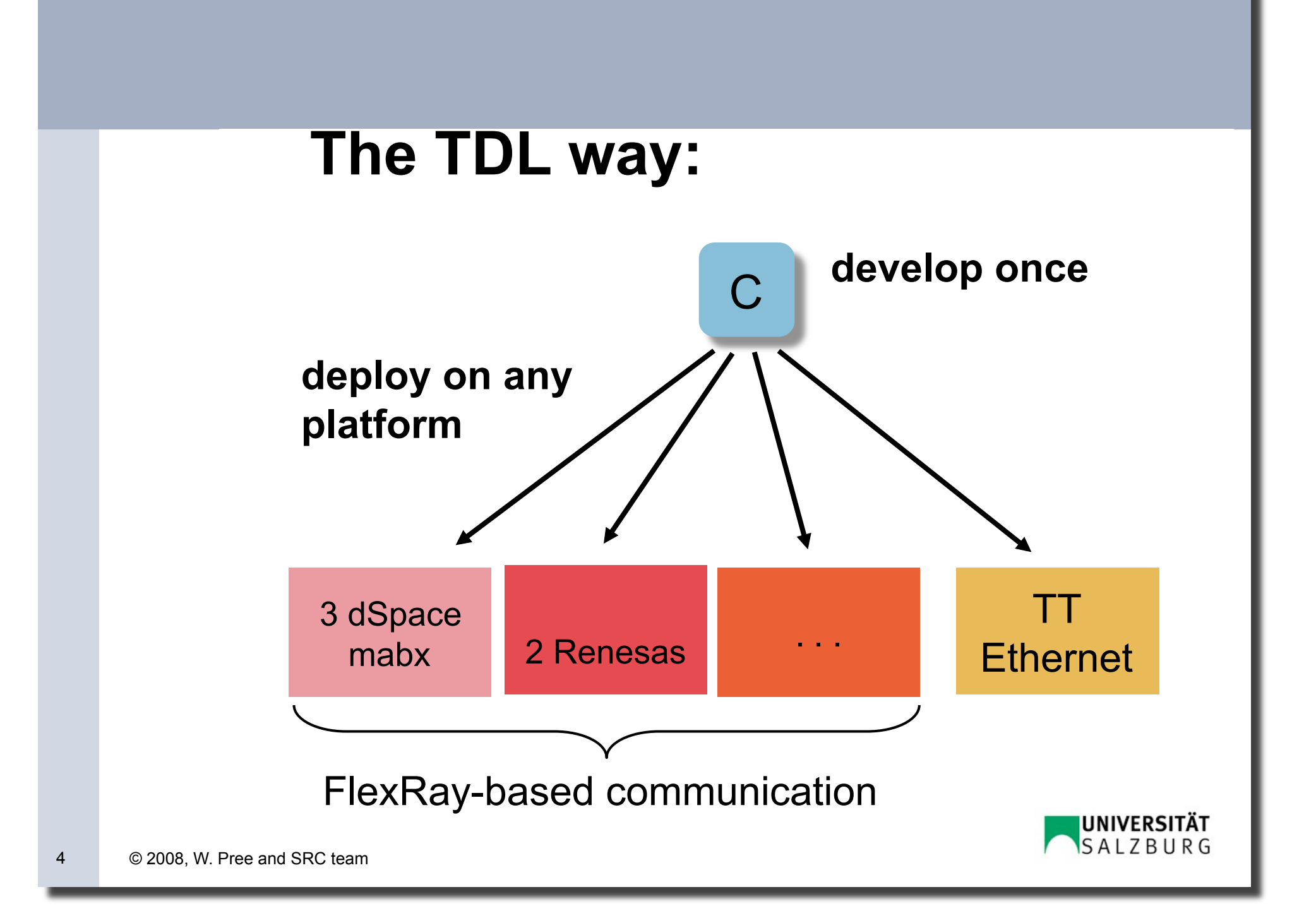

## **State-of-the-art:**

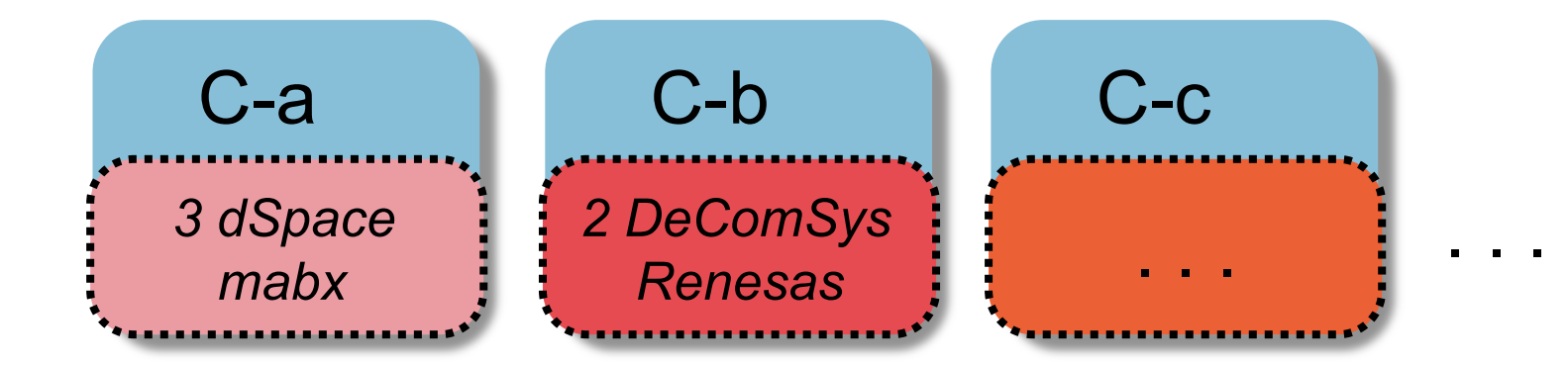

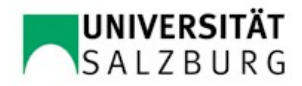

developers have to deal with 3 dimensions

## functionality

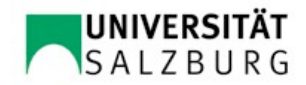

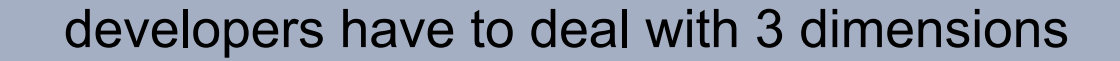

timing

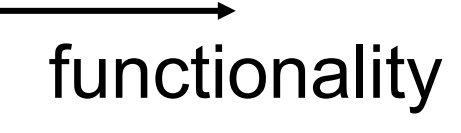

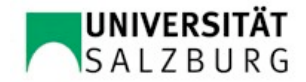

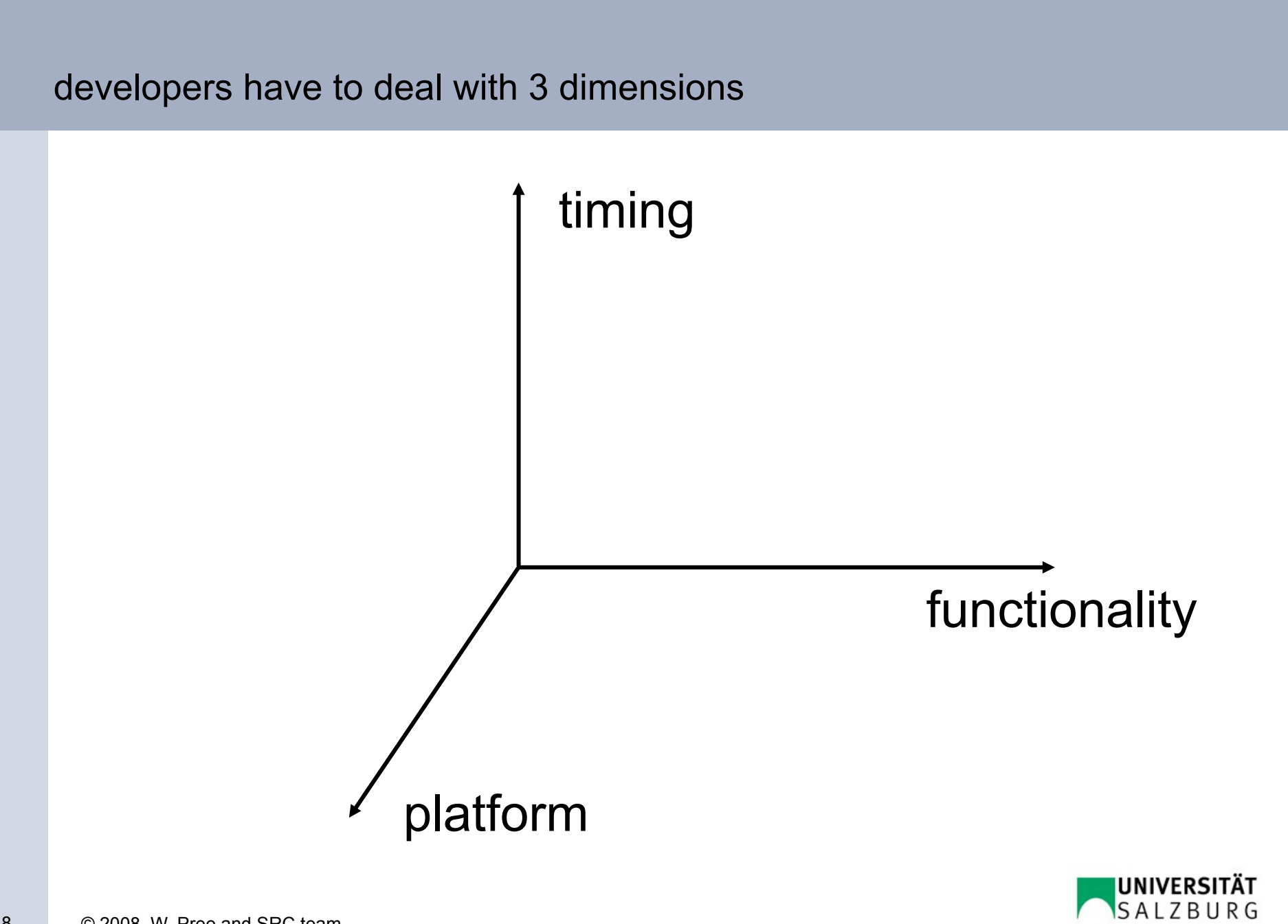

TDL reduces this to 2 dimensions

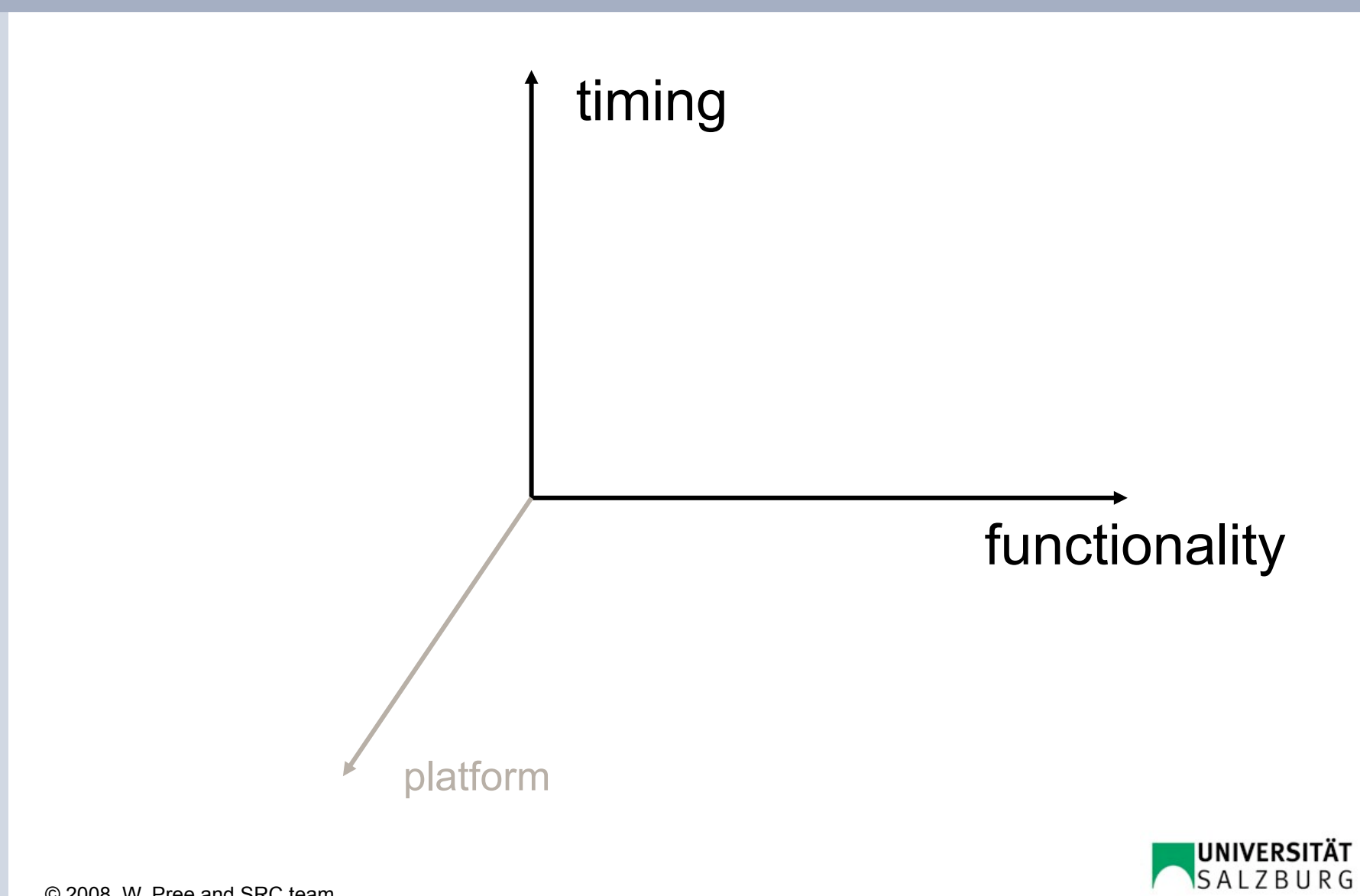

#### TDL reduces this to 2 dimensions

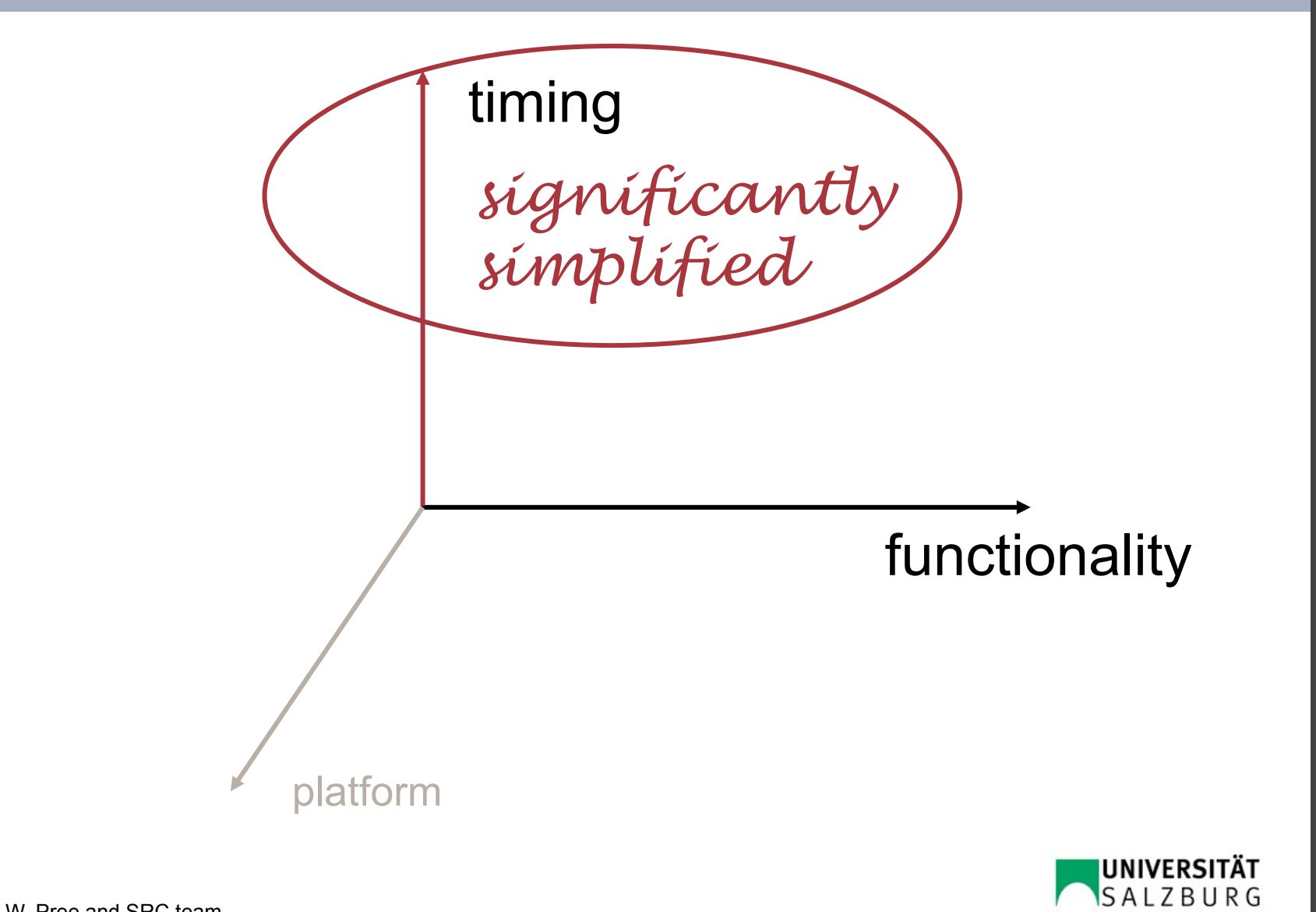

TDL allows your developers to focus on the functionality

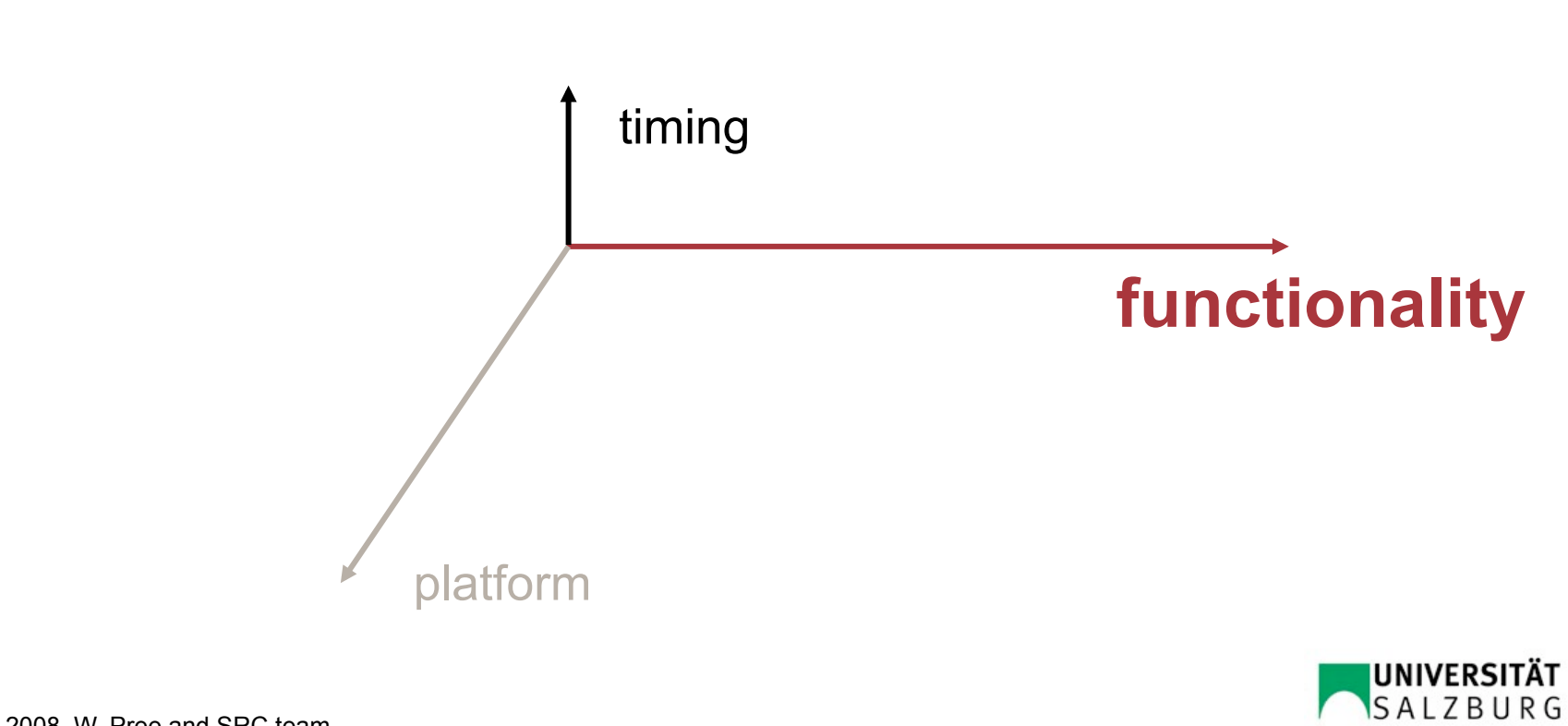

TDL allows your developers to focus on the functionality

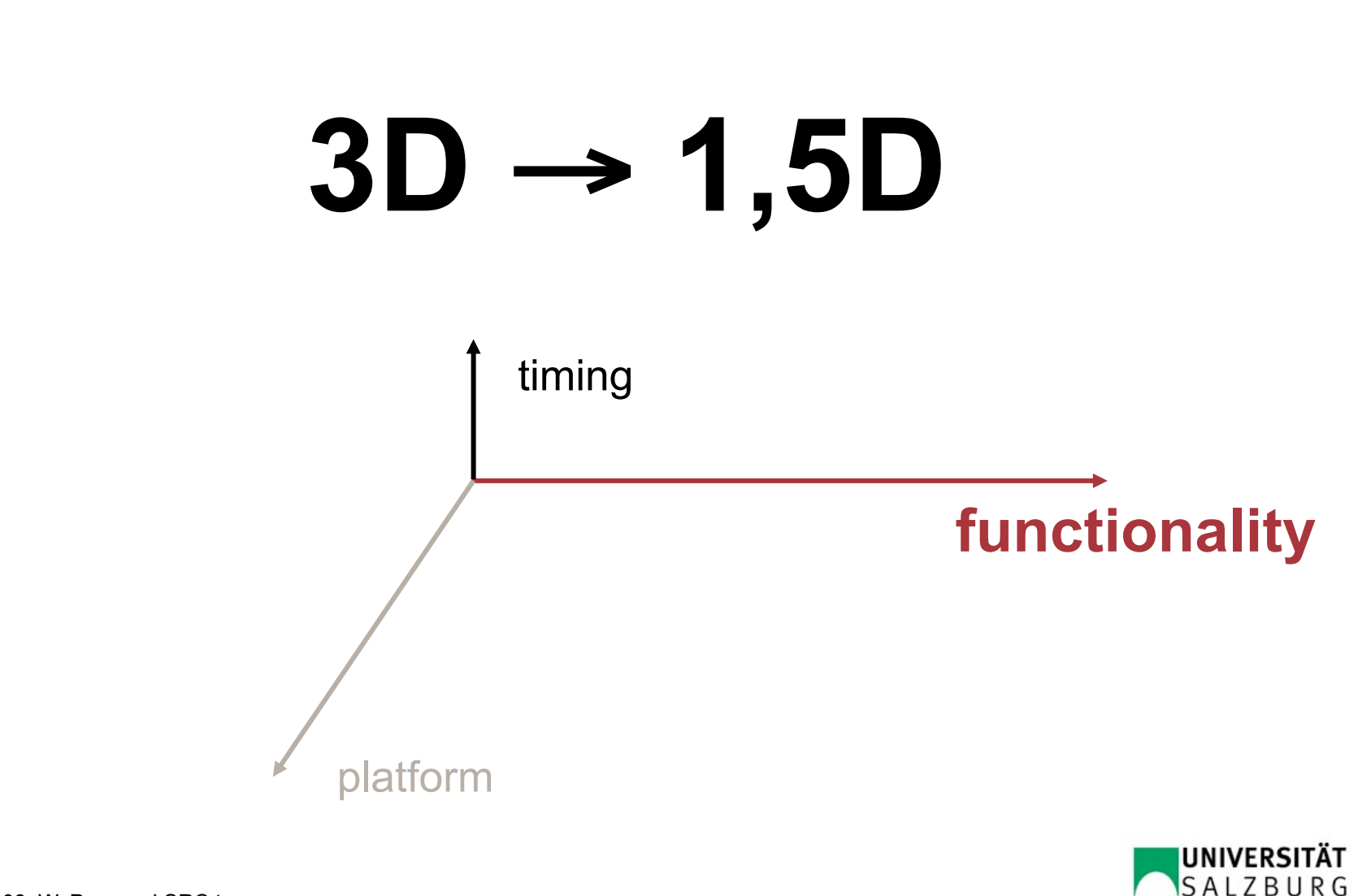

TDL leads to enormous gains in efficiency and quality

### **eg, FlexRay development** reduced by a **factor of 20**

1 person year => 2 person weeks

### **deterministic system:**

- simulation and executable on platform always exhibit equivalent (observable) behavior
- time and value determinism guaranteed

### **flexibility to change topology, even platform**

automatic code generators take care of the details

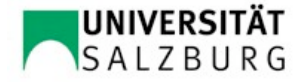

# TDL in a nut shell

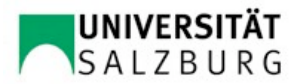

#### What is TDL?

 A high-level textual notation for defining the timing behavior of a real-time application.

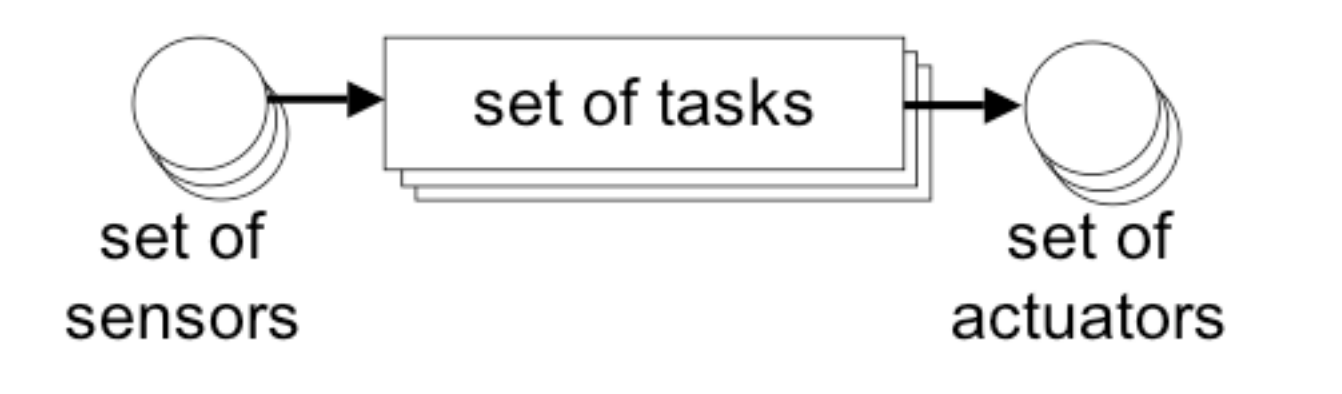

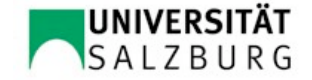

#### Multi-rate, multi-mode systems (I)

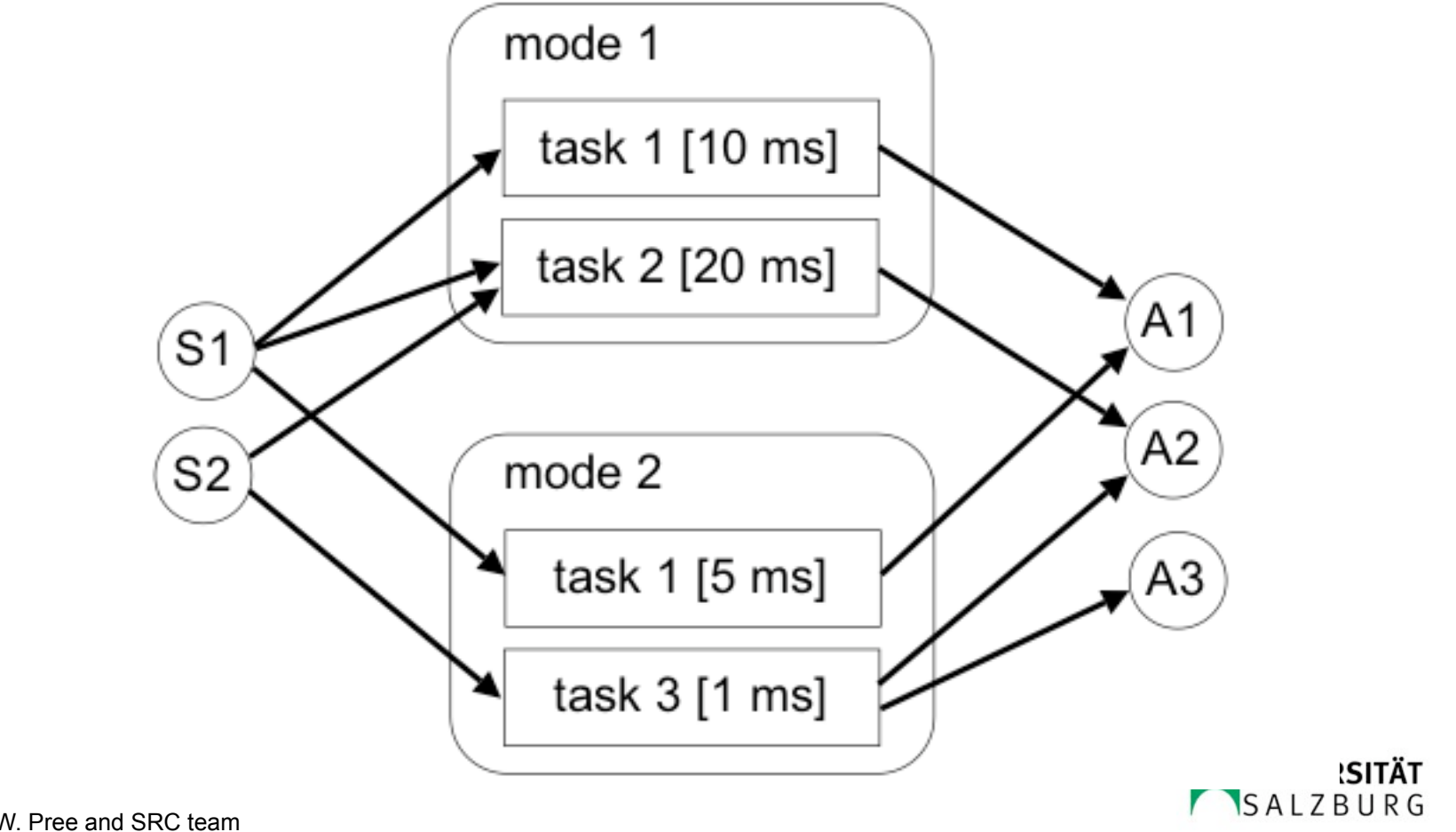

Multi-rate, multi-mode systems (II)

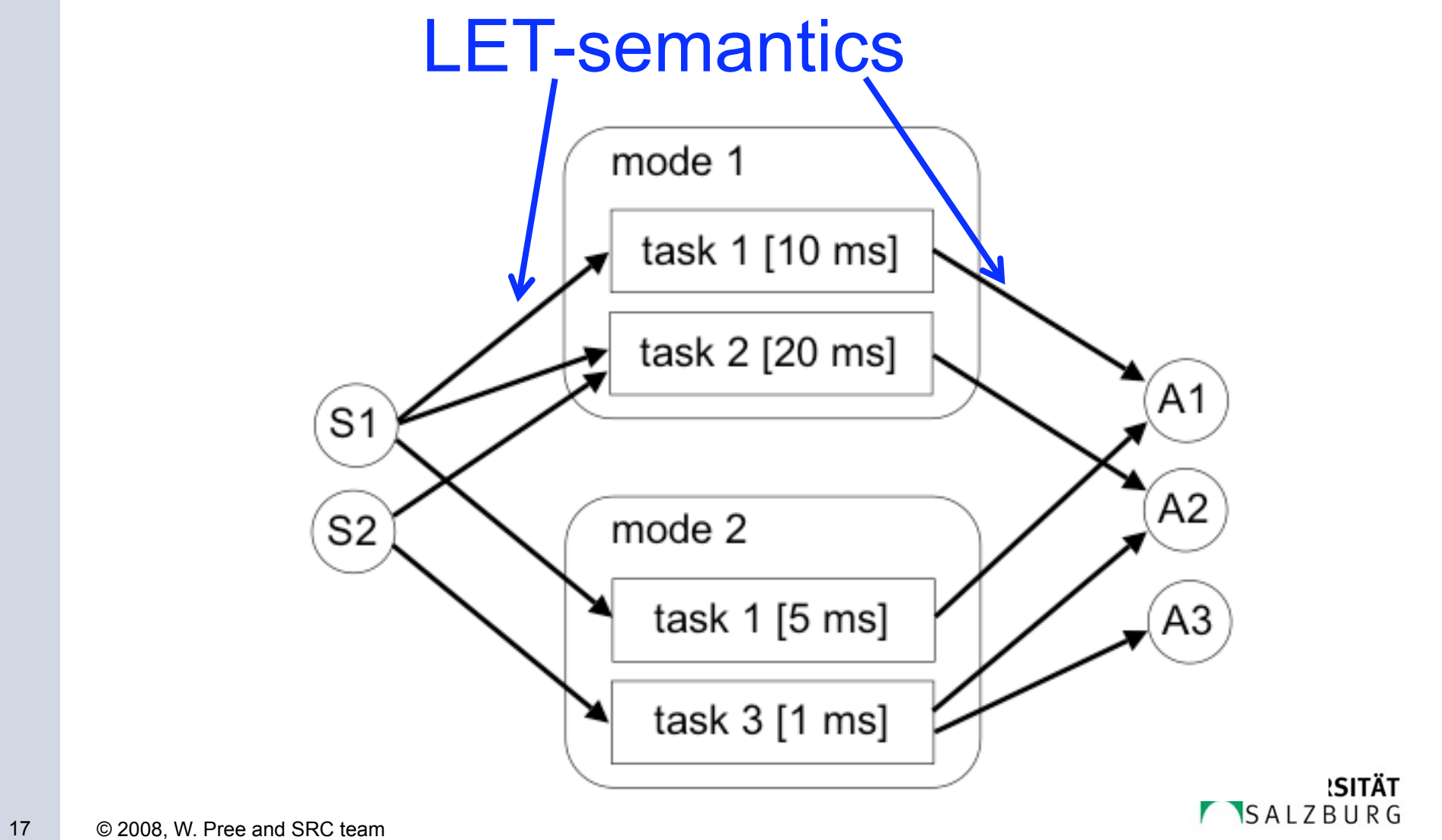

#### Logical Execution Time (LET) abstraction (II)

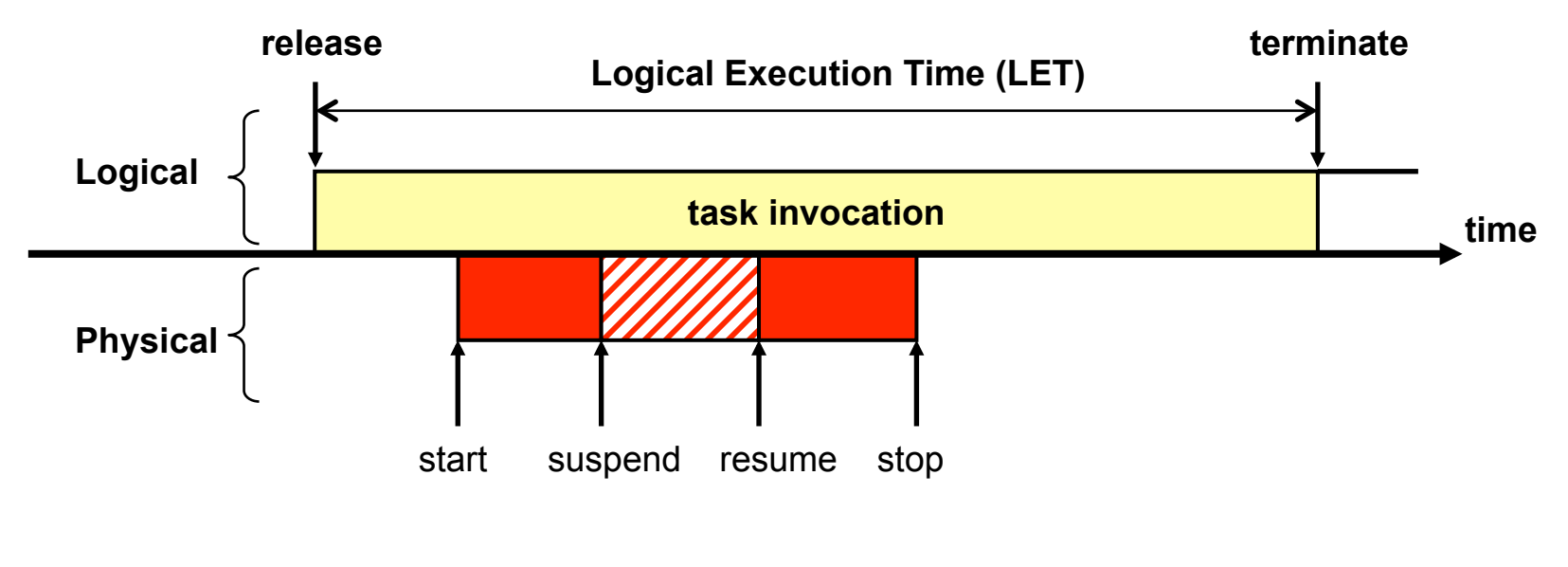

#### ET <= WCET <= LET

results are available at 'terminate'

for digital controllers: LET can also be zero => no delays

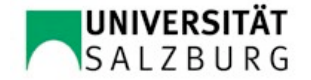

#### sample task with LET = 5ms

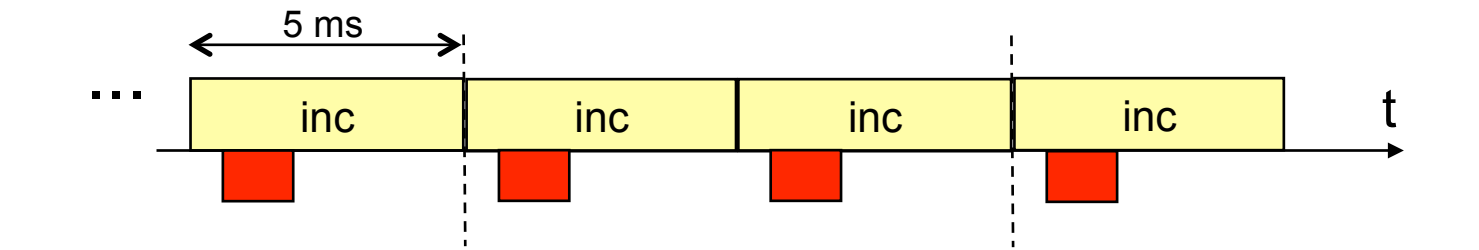

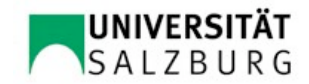

#### TDL module: modes, sensors and actuators form a unit

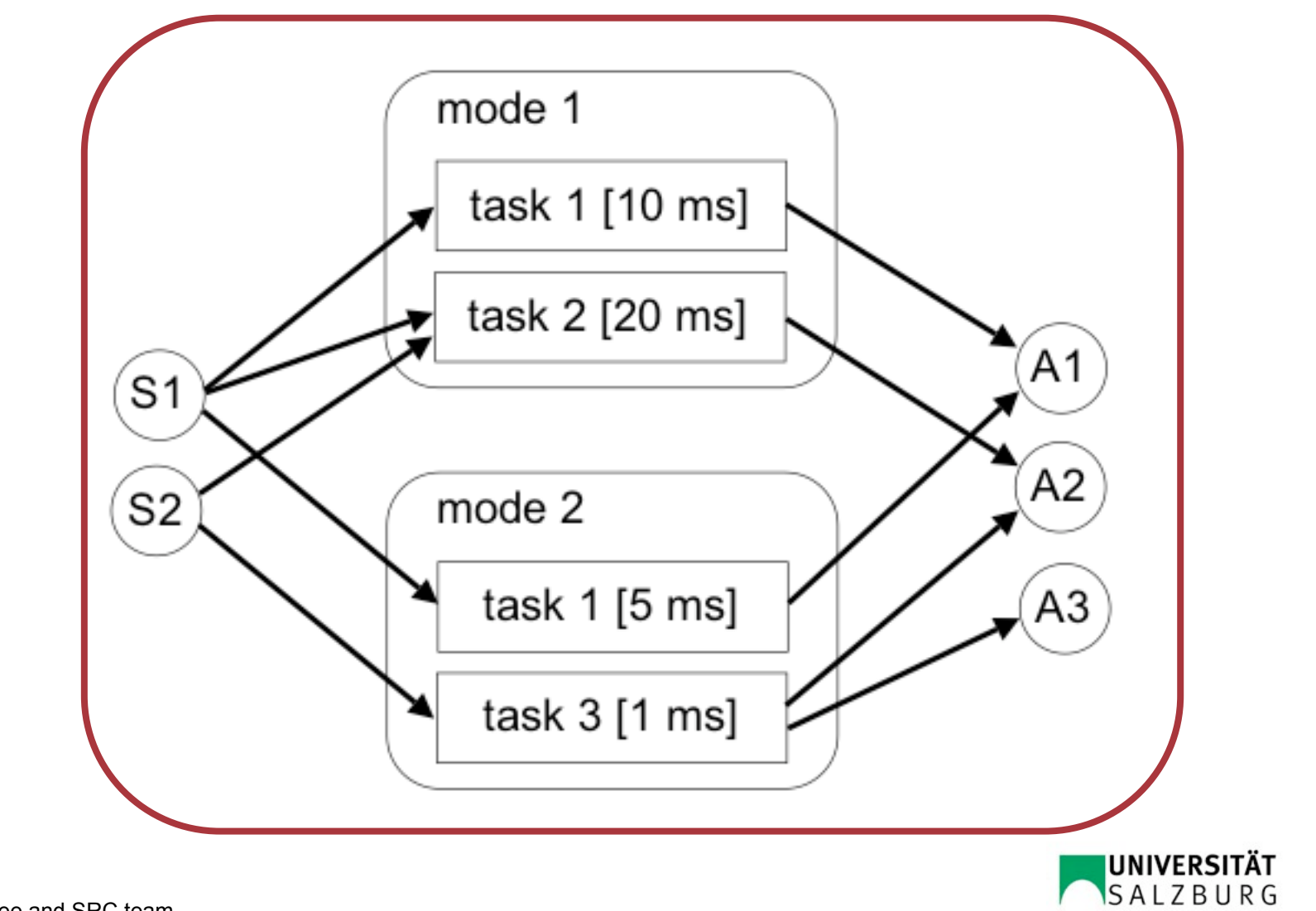

#### Motivation for TDL modules

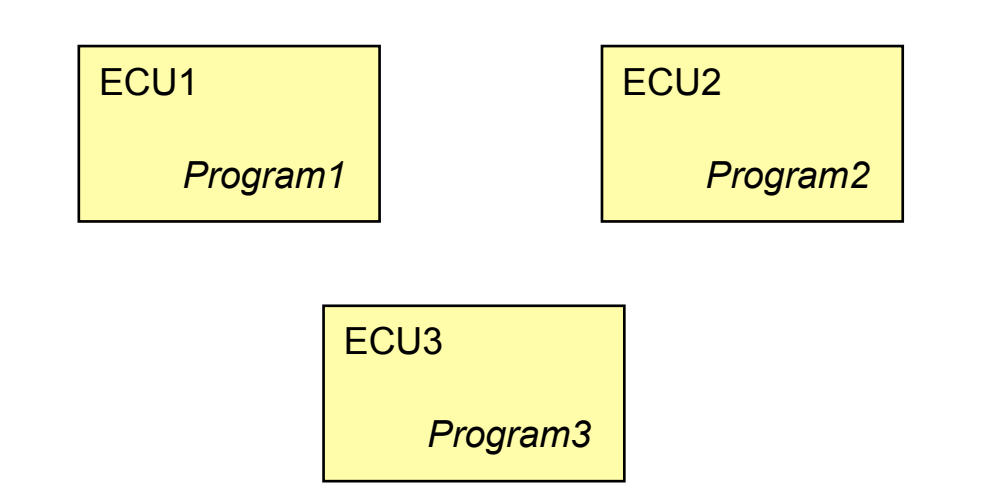

- e.g. modern cars have up to 80 control units (ECUs)
- ECU consolidation is a topic
- run multiple programs on one ECU
- leads to TDL modules

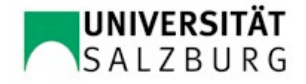

#### TDL modules

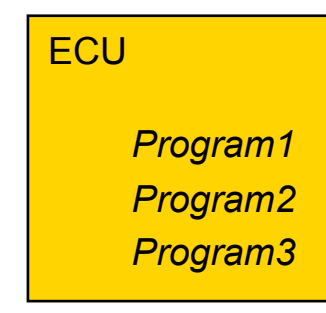

- ProgramX is called a *module*
- **•** modules may be independent
- **•** modules may also refer to each other
- modules can be used for multiple purposes

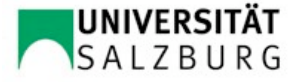

#### Example: Receiver imports from Sender module

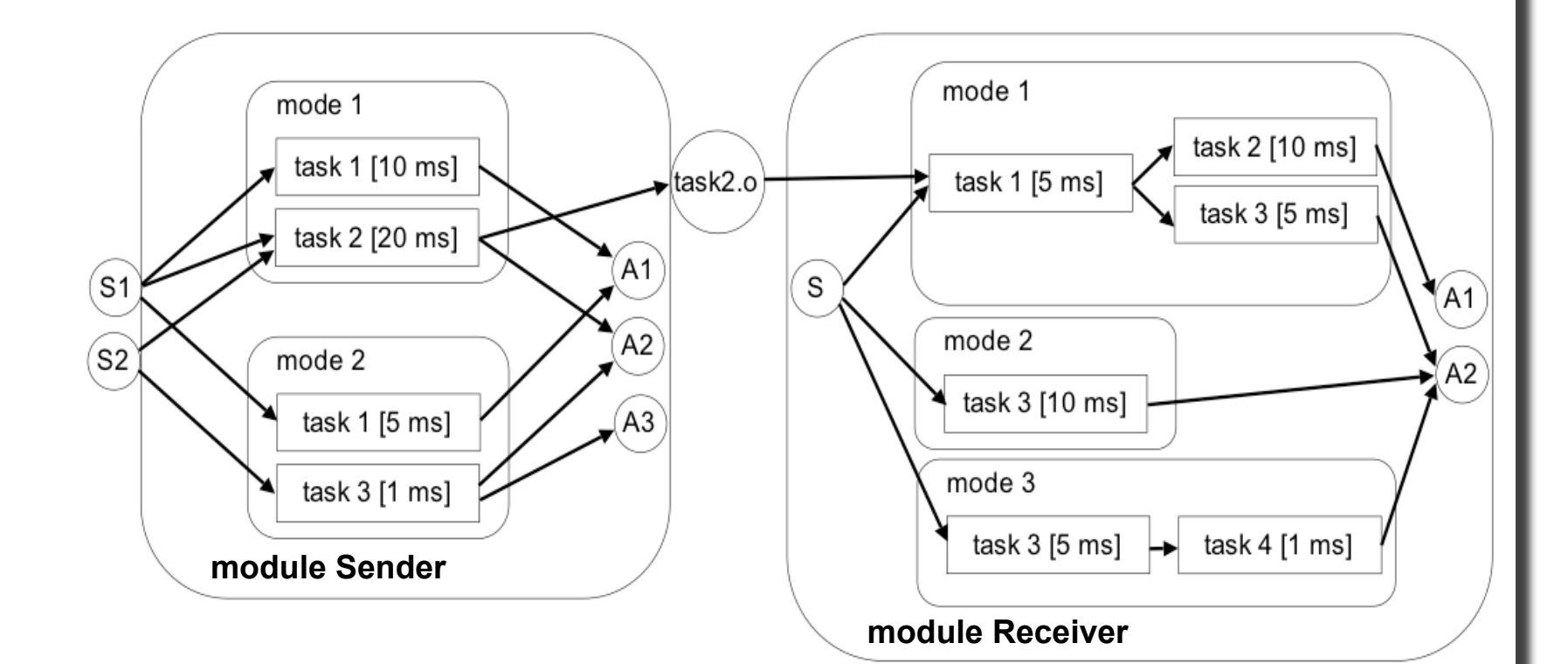

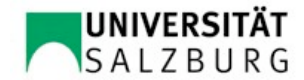

#### Example: Receiver imports from Sender module

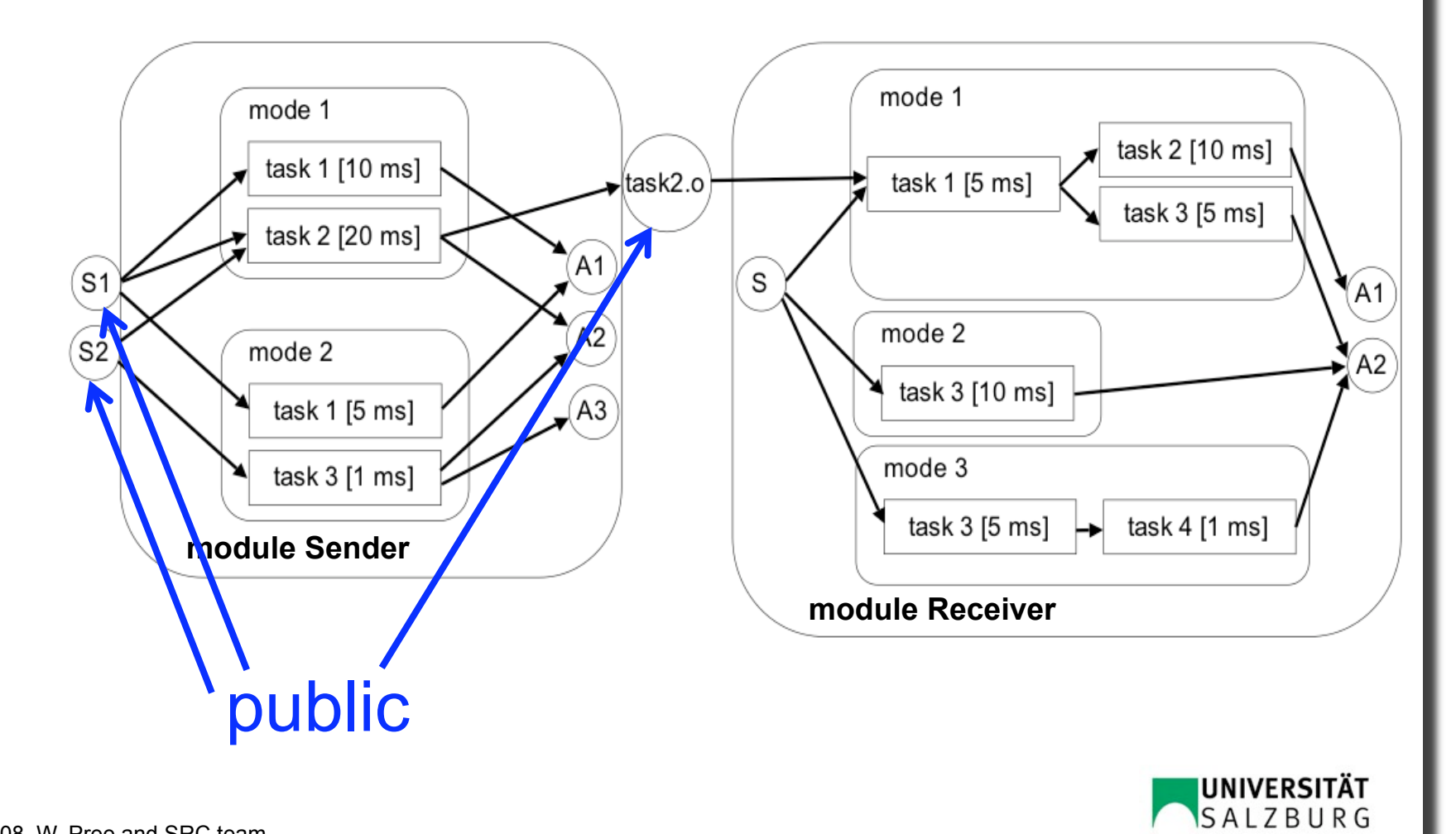

#### Example: Receiver imports from Sender module

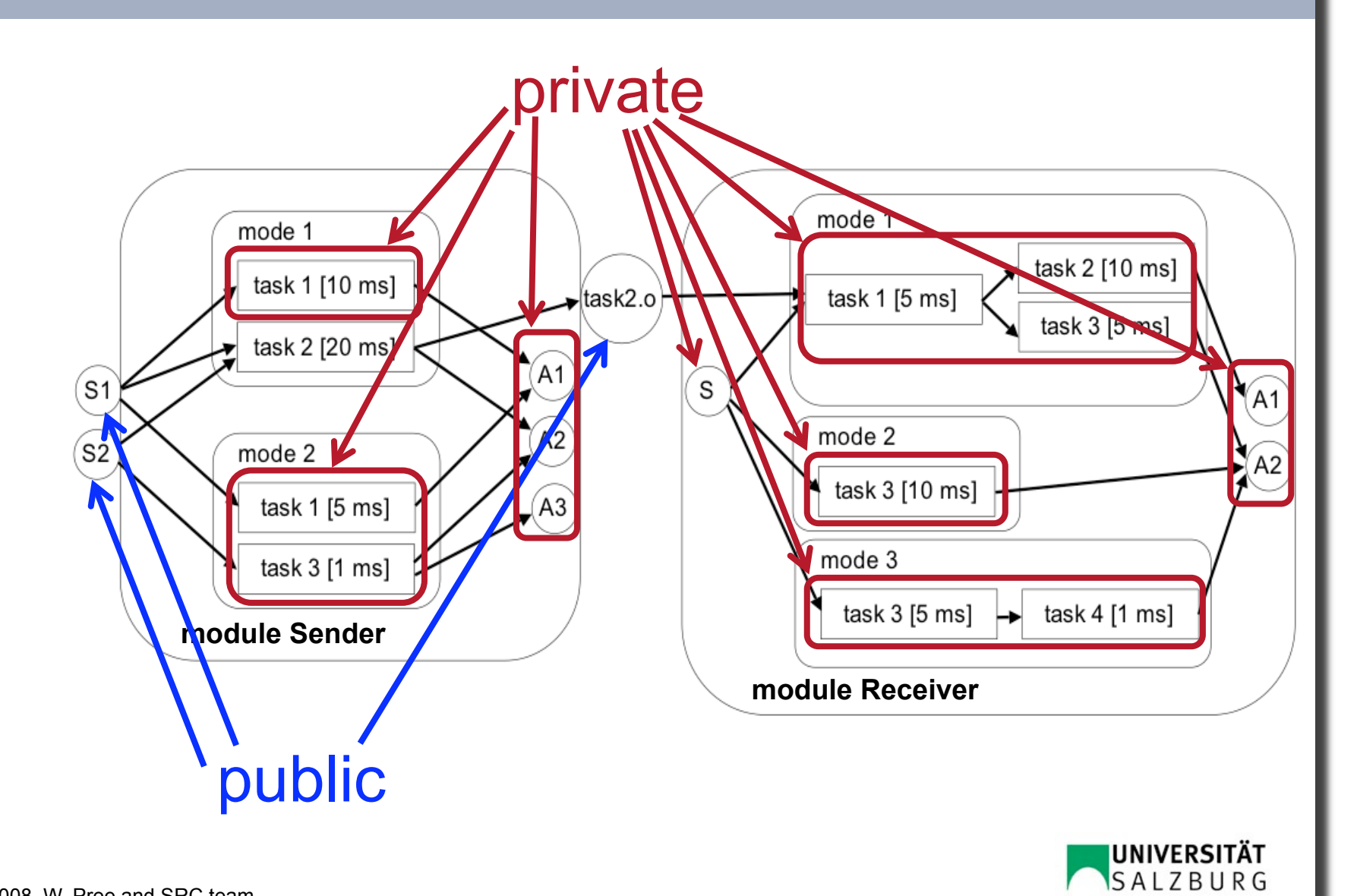

#### TDL syntax by example

```
module Sender { 
   sensor boolean s1 uses getS1; 
   actuator int a1 uses setA1; 
   public task inc { 
     output int o := 10; 
     uses incImpl(o); 
   } 
   start mode main [period=5ms] { 
     task 
      [freq=1] inc(); // LET = 5ms /1 = 5ms
     actuator 
      [freq=1] a1 := inc.o; // update every 5ms
     mode 
       [freq=1] if exitMain(s1) then freeze; 
   } 
   mode freeze [period=1000ms] {} 
} 
                                          s1) | inc [5ms]
                                           Sender (mode main)
```
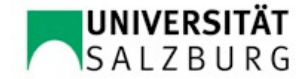

#### Module import

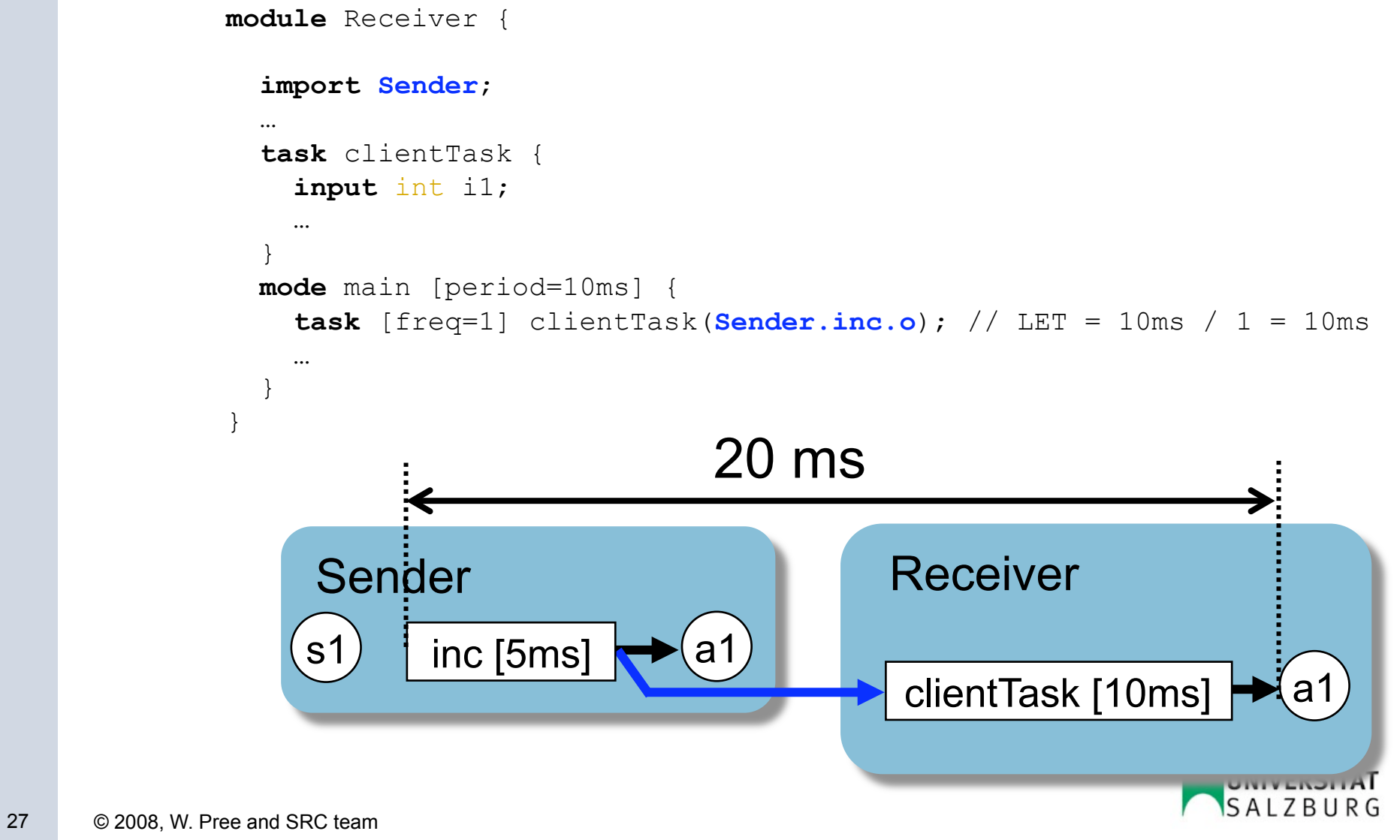

#### LET-behavior (independent of component deployment)

![](_page_27_Figure_1.jpeg)

![](_page_27_Picture_2.jpeg)

# Transparent distribution

![](_page_28_Picture_1.jpeg)

TDL module-to-node-assignment

![](_page_29_Figure_1.jpeg)

![](_page_29_Picture_2.jpeg)

#### Transparent distribution of TDL components:

 Firstly, at runtime a set of **TDL components behaves exactly the same**, no matter if all components are **executed on a single node or** if they are **distributed across multiple nodes**.

The logical timing is always preserved, only the physical timing, which is not observable from the outside, may be changed.

 Secondly, **for the developer of a TDL component, it does not matter where the component itself and any imported component are executed**.

![](_page_30_Picture_4.jpeg)

#### sample physical execution times on ECU1/ECU2

![](_page_31_Figure_1.jpeg)

#### Constraints for automatic schedule generation

![](_page_32_Figure_1.jpeg)

![](_page_32_Picture_2.jpeg)

#### Bus schedule generation

![](_page_33_Figure_1.jpeg)

#### TDL:VisualDistributor maps TDL modules to nodes

![](_page_34_Picture_1.jpeg)

![](_page_34_Picture_2.jpeg)

# TDL-based development process

![](_page_35_Picture_1.jpeg)

#### preeTEC tools in the V model

![](_page_36_Figure_1.jpeg)

![](_page_36_Picture_2.jpeg)

# TDL extensions

![](_page_37_Picture_1.jpeg)

## Control engineering view: LET implies unit delays

![](_page_38_Figure_1.jpeg)

![](_page_38_Picture_2.jpeg)

### **Control engineering view: LET implies unit delays**

![](_page_39_Figure_1.jpeg)

### ... a waste of time?

- + determinism, composition, transparent distribution
- 40 © 2008, W. Pree and SRC team **engineering** – contradicts conventional wisdom of control

#### 10:1 rule and advance calculation

![](_page_40_Figure_1.jpeg)

- actuating as fast as possible after sensor reading
- the control period should be at least 10 times as large as the delay between reading the sensor and

**ALZBURG** 

#### 10:1 rule and advance calculation

![](_page_41_Figure_1.jpeg)

• the period after actuating can be used for advance calculations (eg, computing a polynomial) which<br>might be necessary on slow CPUs

![](_page_41_Picture_3.jpeg)

#### TDL support for 10:1 rule and advance calculation

- split a task execution in two parts
	- (1) a fast step and
	- (2) a slow step.
- Core idea: The fast step is considered to be executed in logical zero time. In other words, the fast step is executed synchronously by the E-Machine at the start of the LET of a task.
- The slow step is executed later but must be finished before the end of a task's LET.

![](_page_42_Picture_6.jpeg)

#### TDL syntax for 10:1 rule and advance calculation

```
module M1 { 
   sensor int s uses getS; 
   actuator int a := 0 uses setA; 
   task t { 
   input int i; 
   output int o; 
   state M1State s; 
    uses [release] fastStep(i, s, o); slowStep(i, o, s);
   } 
   start mode main [period = 10ms] { 
     task 
      [freq=1] { t(s); a := t.o; }
   }
```
}

#### Status quo

- $\bullet$  ready
	- TDL: Visual Creator (stand-alone or in Matlab®/Simulink®)
	- TDL:VisualDistributor (extensible via plugins; currently a plugin for FlexRay is available as product, together with plug-ins for various cluster nodes such as the MicroAutoBox, and Renesas–AES) The TDL:VisualDistributor is available as stand-alone tool or in Matlab®/Simulink® and provides the following features:
		- Communication Schedule Generator
		- TDL:CommViewer
		- automatic generation of all node-, OS- and cluster-specific files
	- **TDL:Compiler**
	- TDL:Machine for Simulink, mabx, AES, INtime, OSEK
	- multiple slot selection (decoupling of LET and period; eg, for event modeling)
	- harnessing existing FlexRay communication schedules (via FIBEX) for their incremental extension
	- TDL:VisualAnalyzer (beta; recording and debugging tool)
- work in progress
	- seamless integration of asynchronous events with TDL
	- 'intelligent' FlexRay parameter configuration editor
	- TDL:Machine for further platforms (AutosarOS, etc.)

![](_page_44_Picture_16.jpeg)

## Thank you for your attention!

![](_page_45_Picture_1.jpeg)